**Бекітемін МвощА** Ақмола облысының білім басқармасы Атбасар ауданы білім бөлімінің жанындағы Атбасар қаласының «Алтын бесік» бебекжайы» МКҚК менгерулисі Толгамбаева Ж.Е.

## 2023-2024 оку жылына «Айналайын» ортаңғы тобына оқу жоспар

## Учебный план средней группы «Айналайын» на 2023-2024 учебный год

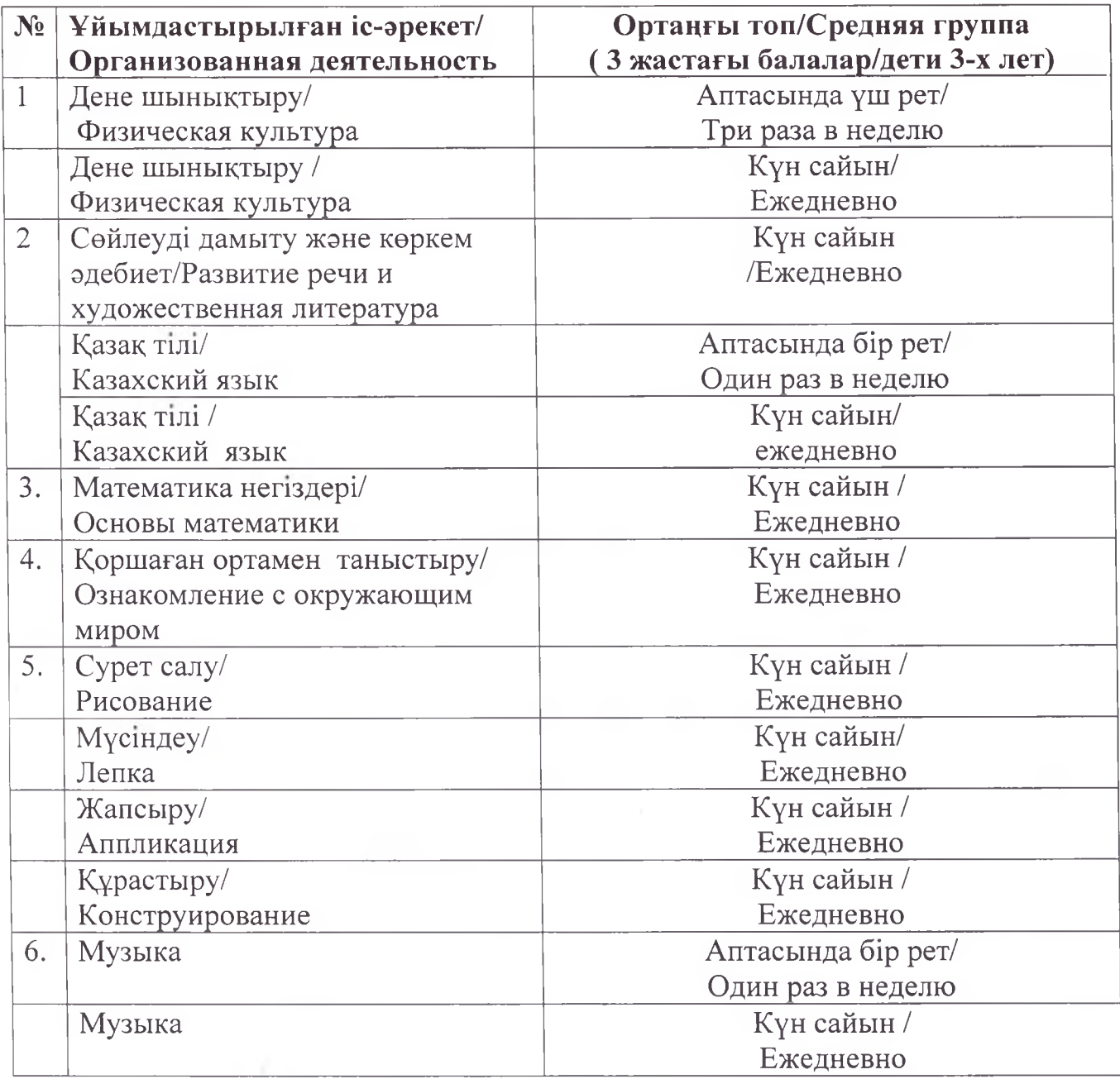

Примечание: \*Организованная деятельность интегрированное занятие. организованное педагогом в течение дня в игровой форме через разные виды деятельности (игровая, двигательная, познавательная, летской творческая. исследовательская, трудовая, самостоятельная) для реализации содержания Типовой учебной программы дошкольного воспитания и обучения, утвержденной приказом исполняющего обязанности Министра образования и науки Республики Казахстан от 12 августа 2016 года № 499 «Об утверждении Типовых учебных программ лошкольного воспитания  $\mathbf{M}$ обучения» (зарегистрированный  $\overline{B}$ Peecrpe государственной регистрации нормативных правовых актов под № 14235) (далее -Типовая программа), в том числе задач по привитию детям национальных ценностей казахского народа, семейных ценностей, чувства патриотизма, любви к Родине, приобщение их к социокультурным нормам, правил безопасного поведения с учетом направления работы дошкольной организации.

\*\*С учетом возрастных особенностей детей дошкольного возраста в течение дня уделяется время на физическую активность детей.

\*\*\*В целях усвоения государственного языка в течение дня педагогу вместе с детьми рекомендуется изучать с детьми словарный минимум, определенный в Типовой программе, развитие устной связной речи воспитанников в различных видах детской деятельности, а также знакомство с культурой, обычаями и традициями казахского народа, обогащение активного словаря, овладение нормами речи, культуры общения.

\*\*\*\*С учетом возрастных особенностей детей в течение дня уделяется время на пение, слушание музыки, заучивание песен, импровизацию, музыкальноритмические движения, игру на детских шумовых инструментах и другие виды музыкальной деятельности